## **Linux Manual Opendir** >>>CLICK HERE<<<

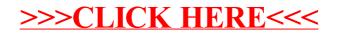